**Ubuntu** Oracle PDF Tora

https://www.100test.com/kao\_ti2020/143/2021\_2022\_\_E4\_BD\_BF Ubuntu\_E4\_c102\_143323.htm Tora unix/linux toad Ubuntu( Dapper Drake) apt-get PostgreSQL provider Tora http://sapiterbang.blogsome.com/... ith-oracle-support/ Oracle Tora Tora  $\mathbf{1}$ Oracle Instant ClientQUOTE: S sudo apt-get install  $or \leq k \leq$ clientOIC /usr/lib/oracle/xe/app/oracle/product/10.20/client2  $OIC$  $/etc$ *Ad.so.conf* ldconfig QUOTE: \$sudo Idconfig3 /etc/profile QUOTE: export ORACLE\_HOME=/usr/lib/oracle/xe/app/oracle/product/1020/cli ent export LD\_LIBRARY\_PATH=SORACLE\_HOME/lib:SLD\_LIBRARY\_P ATH export TNS\_ADMIN=/usr/lib/oracle export PATH=SPATH:SORACLE\_HOME/bin printenv  $\overline{4}$ Tora env QUOTE: \$ sudo apt-get install tora \$ sudo source QUOTE: \$ sudo apt-get install apt-get source tora5. build-essential \$ sudo apt-get install autoconf automake flex zlib1g-dev docbook-xsl \$ sudo apt-get install libqt3-mt-dev libqt3-compat-headers6 debian/rules

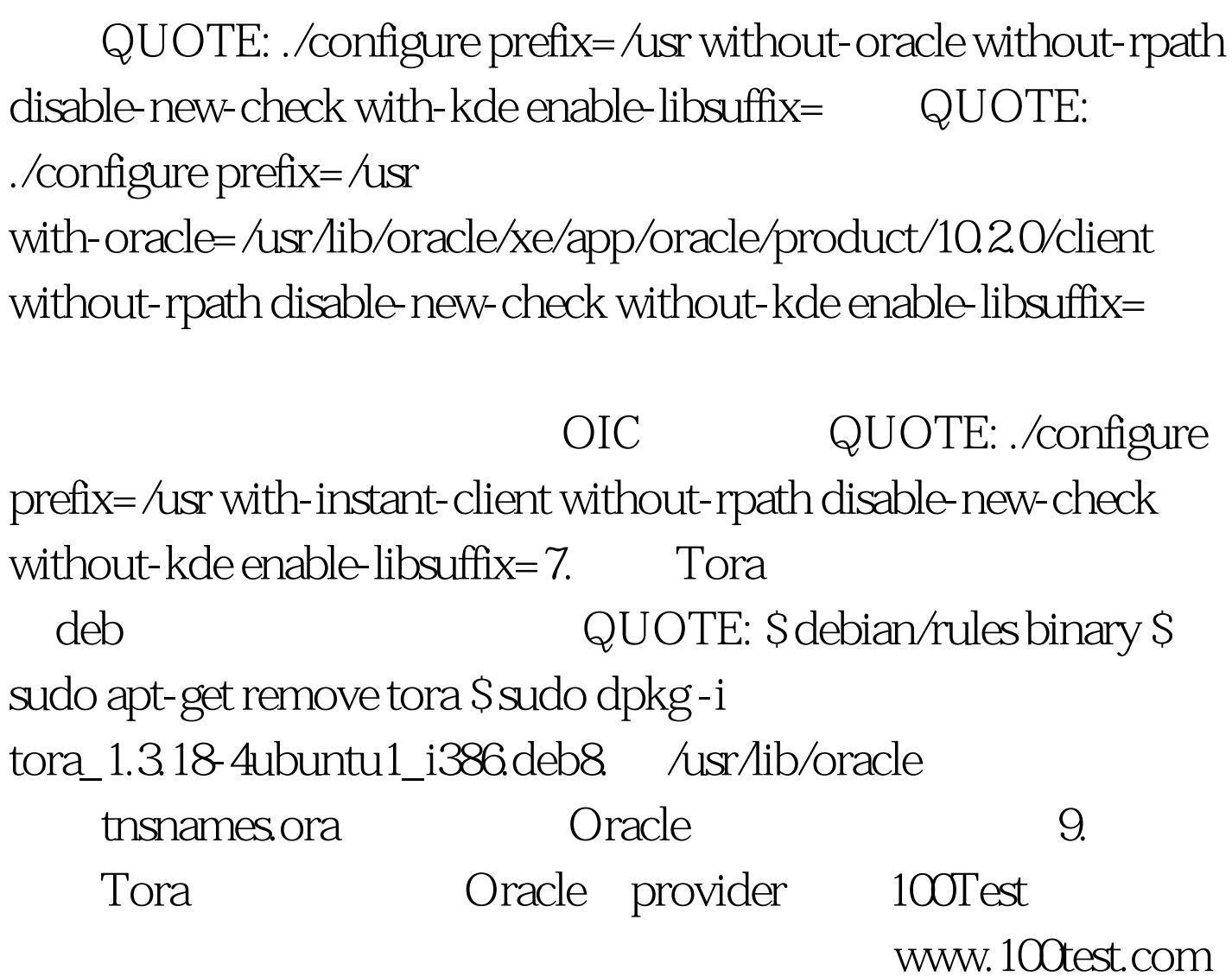